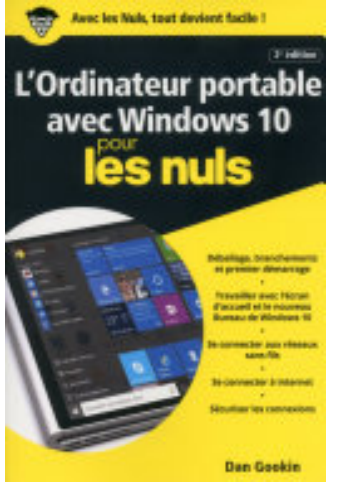

## L'Ordinateur pour les Nuls, poche 2e édition

- Author: Dan GOOKIN
- Publisher: edi8, 2017
- pages : 34 pages
- N° Class : 621/1187

Indispensable pour découvrir son PC avec Windows 10 et Internet !

Vous venez de faire l'acquisition d'un nouveau PC flambant neuf avec Windows 10 ou vous êtes décidé à le faire, mais la bête vous fait peur ?

Avec ce livre tout en couleur entièrement consacré au PC sous Windows 10, oubliez vos craintes, vous êtes tout prêt de maîtriser sur le bout des doigts les multiples facettes de votre nouvelle machine. Windows 10, les périphériques comme les imprimantes, les scanners, les caméras vidéo, vous saurez bientôt les faire fonctionner sans problème et sans stress ! Ce livre vous permettra d'aborder sans craintes l'ère des nouvelles technologies.

## Au programme :

Le nouvel écran d'accueil de Windows 10 Démarrer avec le menu Démarrer Un petit tour des différents menus, boutons et fenêtres Gérer les disques Gérer les fichiers Se connecter à l'Internet Naviguer sur le Web avec Microsoft Edge Partager l'ordinateur en famille Courrier électronique avec Courrier Dépanner Windows10 quand tout va mal